### **TUGAS AKHIR**

# **RANCANG BANGUN APLIKASI** *AUGMENTED REALITY* **UNTUK MEDIA PEMBELAJARAN TATA SURYA BERBASIS** *ANDROID*

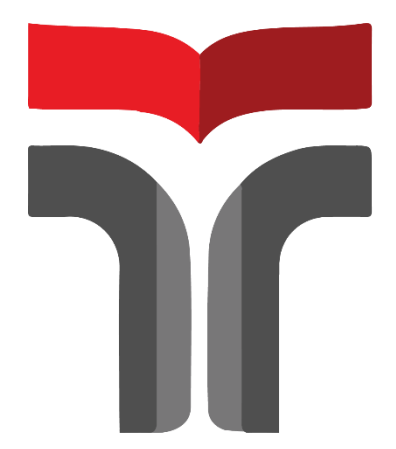

**ASLAM HADIL MATIN 19102152**

# **PROGRAM STUDI S1 TEKNIK INFORMATIKA FAKULTAS INFORMATIKA INSTITUT TEKNOLOGI TELKOM PURWOKERTO**

**2023**

### **TUGAS AKHIR**

## **RANCANG BANGUN APLIKASI** *AUGMENTED REALITY* **UNTUK MEDIA PEMBELAJARAN TATA SURYA BERBASIS** *ANDROID*

## *DESIGNING AN AUGMENTED REALITY APPLICATION FOR ANDROID-BASED SOLAR SYSTEM LEARNING MEDIA*

Disusun Sebagai Salah Satu Syarat untuk Memperoleh Gelar Sarjana Komputer

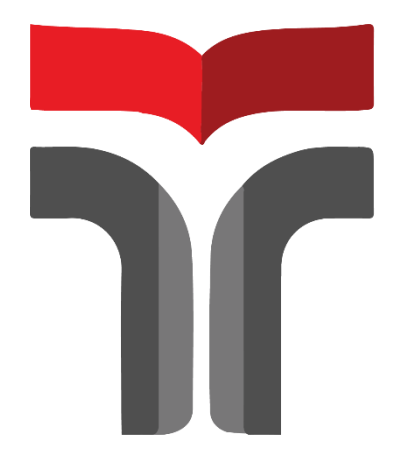

**ASLAM HADIL MATIN 19102152**

## **PROGRAM STUDI S1 TEKNIK INFORMATIKA FAKULTAS INFORMATIKA INSTITUT TEKNOLOGI TELKOM PURWOKERTO 2023**

ii

#### **LEMBAR PERSETUJUAN PEMBIMBING**

# **RANCANG BANGUN APLIKASI** *AUGMENTED REALITY* **UNTUK MEDIA PEMBELAJARAN TATA SURYA BERBASIS** *ANDROID*

# *DESIGNING AN AUGMENTED REALITY APPLICATION FOR ANDROID-BASED SOLAR SYSTEM LEARNING MEDIA*

Dipersiapkan dan Disusun oleh **ASLAM HADIL MATIN 19102152**

**Fakultas Informatika Institut Teknologi Telkom Purwokerto Pada Tanggal: 9 Juni 2023**

Pembimbing Utama,

Hari Widi Utomo, S.Pd., M.Ed. NIDN. 0604068901

#### **LEMBAR PENGESAHAN TUGAS AKHIR**

**LEMBAR PENGESAHAN TUGAS AKHIR** 

# **RANCANG BANGUN APLIKASI AUGMENTED REALITY UNTUK MEDIA PEMBELAJARAN TATA<br>SURYA BERBASIS** *ANDROID*

## *DESIGNING AN AUGMENTED REALITY APPLICATION FOR ANDROID-BASED SOLAR SYSTEM LEARNING MEDIA*

Disusun oleh **ASSESSMENT MATING CONTRACT OF A STRAIGHTEF ADIL NIA** 

 Telah Diujikan dan Dipertahankan dalam Sidang Ujian TugasAkhir Pada Senin, 17 Juli 2023

Penguji I, WŬ

Penguji II,

Penguji III,

Cepi Ramdani, S.Kom., M.Eng. NIDN. 0618048902 NIDN. 0614089302

Muhamad Azrino G., S.Kom., M.Tr.T.

Nia Annisa Ferani T., S.Si., M.Sc.<br>NIDN. 0630049203

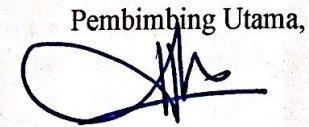

 $MIDN 0604068901$ 

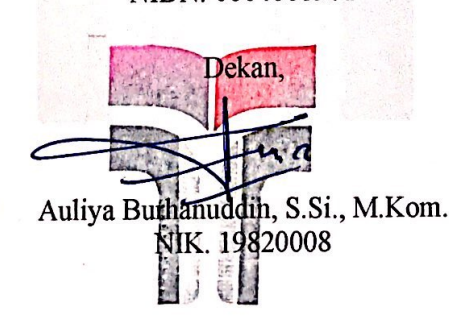

### HALAMAN PERNYATAAN KEASLIAN TUGAS AKHIR

Yang bertandatangan di bawah ini,

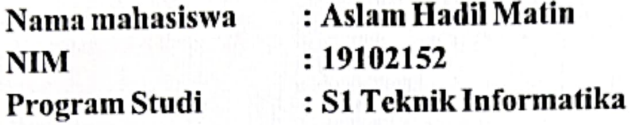

### **Menyatakan bahwa Tugas Akhir dengan judul berikut:** RANCANG BANGUN APLIKASI AUGMENTED REALITY UNTUK MEDIA PEMBELAJARAN TATA SURYA BERBASIS ANDROID

**PERDELAJARYAYA ELECTA BERBASISY REPORTS: Hari Widi Utomo, S.Pd., M.Ed.** 

- 1. Karya tulis ini adalah benar-benar ASLI dan BELUM PERNAH diajukan untuk mendapatkan gelar akademik, baik di Institut Teknologi Telkom Purwokerto maupun di 1. Perguruan Tinggi lainnya.
- Karya tulis ini merupakan gagasan, rumusan, uan penemuan Saya Senum, tanpa bantuan pihak lain kecuali arahan dari Tim Dosen Pembimbing.
- 3. Dalam Karya tulis ini tidak terdapat karya atau pendapat orang lain, kecuali secara tertulis dengan jelas dicantumkan sebagai acuan dalam naskah dengan disebutkan nama pengarang dan disebutkan dalam Daftar Pustaka pada karya tulis ini.
- 4. Perangkat lunak yang digunakan dalam penelitian ini sepenuhnya menjadi tanggungjawab Saya, bukan tanggungjawab Institut Telkom Purwokerto.
- 5. Pernyataan ini Saya buat dengan sesungguhnya, apabila dikemudian hari terdapat penyimpangan dan ketidakbenaran dalam pernyataan ini, maka Saya bersedia menerima Sanksi Akademik dengan pencabutan gelar yang sudah diperoleh serta sanksi lainnya sesuai dengan norma yang berlaku di Perguruan Tinggi.

Purwokerto, 29 Mei 2023 Yang Menyatakan,

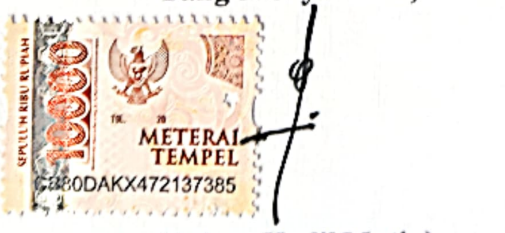

(Aslam Hadil Matin)

### **KATA PENGANTAR**

Puja dan puji syukur kami panjatkan kehadirat Allah SWT atas segala rahmat dan karunia yang telah kami terima, sehingga penulis dapat menyelesaikan proposal penelitian yang berjudul "Rancang Bangun Aplikasi *Augmented Reality* Untuk Media Pembelajaran Tata Surya Berbasis *Android"*.

Tugas Akhir ini merupakan salah satu syarat akademik untuk menyelesaikan pendidikan sarjana pada Program Studi S1 Teknik **<sup>i</sup>**Informatika, Fakultas Informatika, Institut Teknologi Telkom Purwokerto. Berkat penulisan ini banyak belajar dan sekaligus mendapatkan banyak pengalaman **<sup>i</sup>**baru secara langsung maupun tidak langsung yang belum pernah penulis dapatkan dari pengalaman **<sup>i</sup>**ini, **<sup>i</sup>**semoga **<sup>i</sup>**kedepannya **<sup>i</sup>**dapat **<sup>i</sup>**bermanfaat untuk MI Ma'arif NU 02 Karangklesem Banyumas dan Sekolah Dasar lainnya.

Penulis **<sup>i</sup>**mengucapkan terima kasih yang sebesar-besarnya atas dukungan semua pihak, sehingga penyusunan laporan ini dapat berjalan dengan lancar, penulis mengucapkan terima kasih kepada :

- 1. Ayah Ahmad Hilal dan Ummi Suaebah yang tiada henti hentinya untuk selalu memberikan doa, dukungan dan semangat kepada penulis selama proses pembuatan Tugas Akhir serta seluruh keluarga yang memberikan *support* yang positif hingga selesainya Tugas Akhir ini.
- 2. Dr. Tenia Wahyuningrum, S.Kom., M.T. selaku Rektor Institut Teknologi Telkom Purwokerto.
- 3. Auliya Burhanuddin, S.Si., M.Kom. selaku Dekan Fakultas Informatika Institut Teknologi Telkom Purwokerto.
- 4. Amalia Beladinna Arifa, S.Pd., M.Cs. Kaprodi S1 Teknik Informatika Institut Teknologi Telkom Purwokerto.
- 5. Hari Widi Utomo, S.Pd., M.Ed. selaku Dosen Pembimbing Utama Tugas Akhir.
- 6. Novian Adi Prasetyo, S.Kom., M.Kom. selaku dosen wali S1IF-07-C yang sudah membimbing penulis dari awal perkuliahan hingga akhir kuliah dan tiada henti-hentinya memberikan segala dukungan yang selalu positif.
- 7. Keluarga Besar H. Sailan yang selalu ada dan memberikan doa serta dukungan selama penulis masuk kuliah di Institut Teknologi Telkom Purwokerto hingga saat ini.
- 8. Keluarga Besar H. Majari yang selalu ada dan memberikan doa serta dukungan selama penulis masuk kuliah di Institut Teknologi Telkom Purwokerto hingga saat ini.
- 9. MI Ma'arif NU 02 Karangklesem Banyumas yang telah menyemangati serta membantu penulis dalam memberikan masukan dan membantu tenaga dalam menyelesaikan tugas akhir ini.
- 10. Keluarga Besar Himpunan Mahasiswa Informatika Institut Teknologi Telkom Purwokerto periode 2020/2021 yang telah menemani dalam berproses dan selalu memberi *support* satu sama lain.
- 11. Keluarga Besar BEM KEMA Institut Teknologi Telkom Purwokerto periode 2021/2022 yang telah menemani dalam berproses di Kampus dan selalu memberi *support* satu sama lain.
- 12. Keluarga HMI Cabang Purwokerto yang telah memberikan dukungan, ilmu yang bermanfaat dalam berorganisasi, serta selalu mendukung hal yang positif kepada penulis dan terima kasih atas pengalaman yang barunya dalam setiap kegiatan yang sangat bermanfaat.
- 13. Rekan seperjuangan menimba ilmu di S1IF-07-C yang tidak dapat disebutkan satu persatu.
- 14. Nurna Destinna yang selalu memberikan dukungan ketika malas mengerjakan Tugas Akhir ini, yang tiada henti – hentinya memberikan semangat agar dapat menyelesaikan tugas akhir ini, selalu bisa menjadi wanita yang baik hati dan apa adanya, selalu membantu ketika keadaan susah

maupun duka, intinya penulis ingin mengucapkan banyak-banyak terima kasih.

- 15. Seluruh dosen, staf dan karyawan Institut Teknologi Telkom Purwokerto.
- 16. Rekan rekan Institut Teknologi Telkom Purwokerto, serta semua pihak yang telah membantu penulis dalam menyelesaikan laporan ini.
- 17. Rekan-rekan Kosan Pondok Abjole Purwokerto yang tidak dapat disebutkan satu persatu.

Penulis menyadari bahwa dalam menyusun tugas akhir ini masih banyak kekurangan dan jauh dari sempurna, oleh karena itu saran dan kritik yang membangun sangat diharapkan oleh penulis.

Akhir kata, penulis memohon maaf apabila terdapat kesalahan dalam penulisan tugas akhir ini. Penulis berharap tugas akhir ini memberikan manfaat bagi semua pihak yang memperlukan dan memberikan sumbangan kecil bagi kemajuan ilmu pengetahuan dan teknologi.

Purwokerto, 29 Mei 2023

Aslam Hadil Matin

## **DAFTAR ISI**

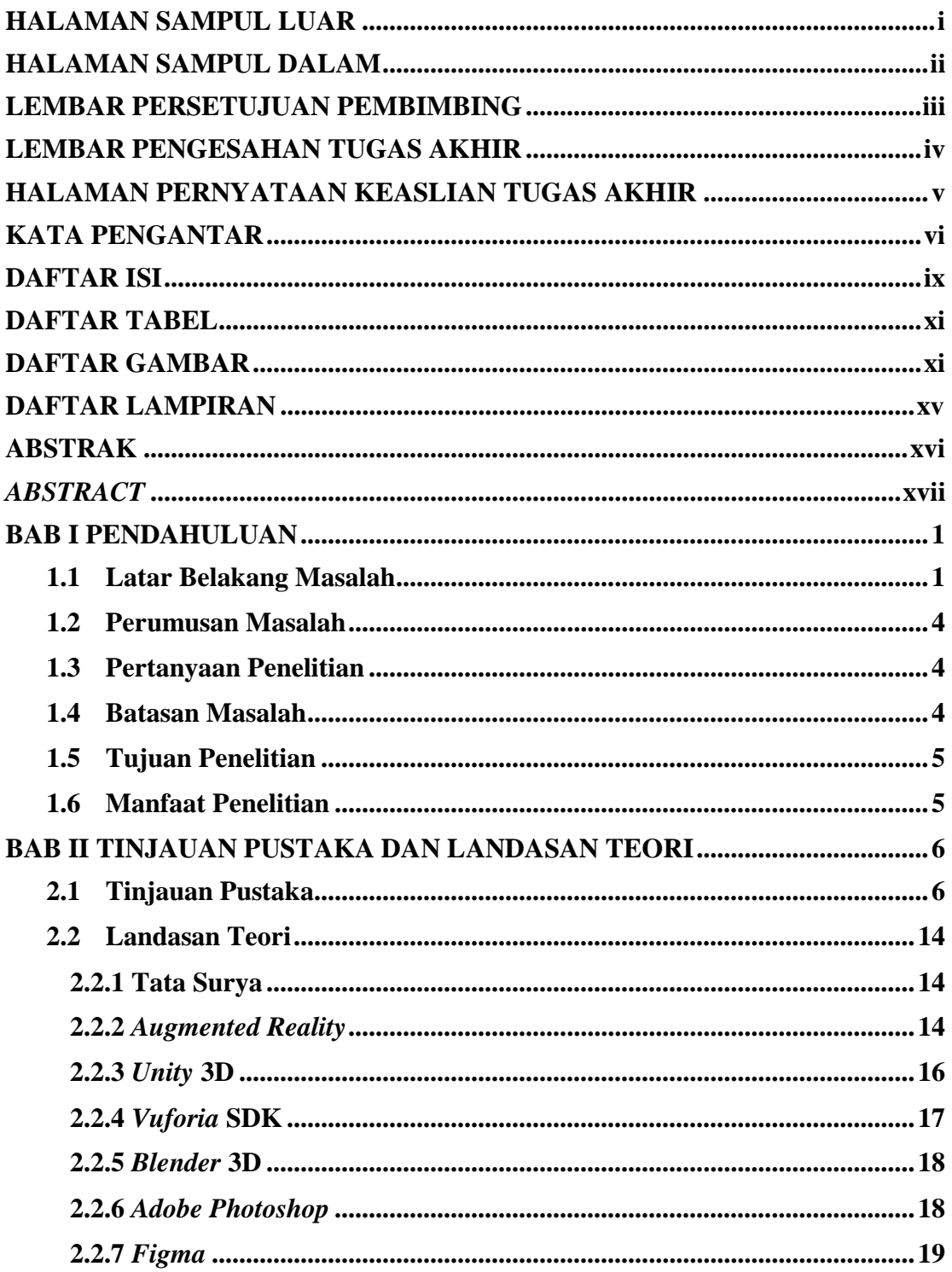

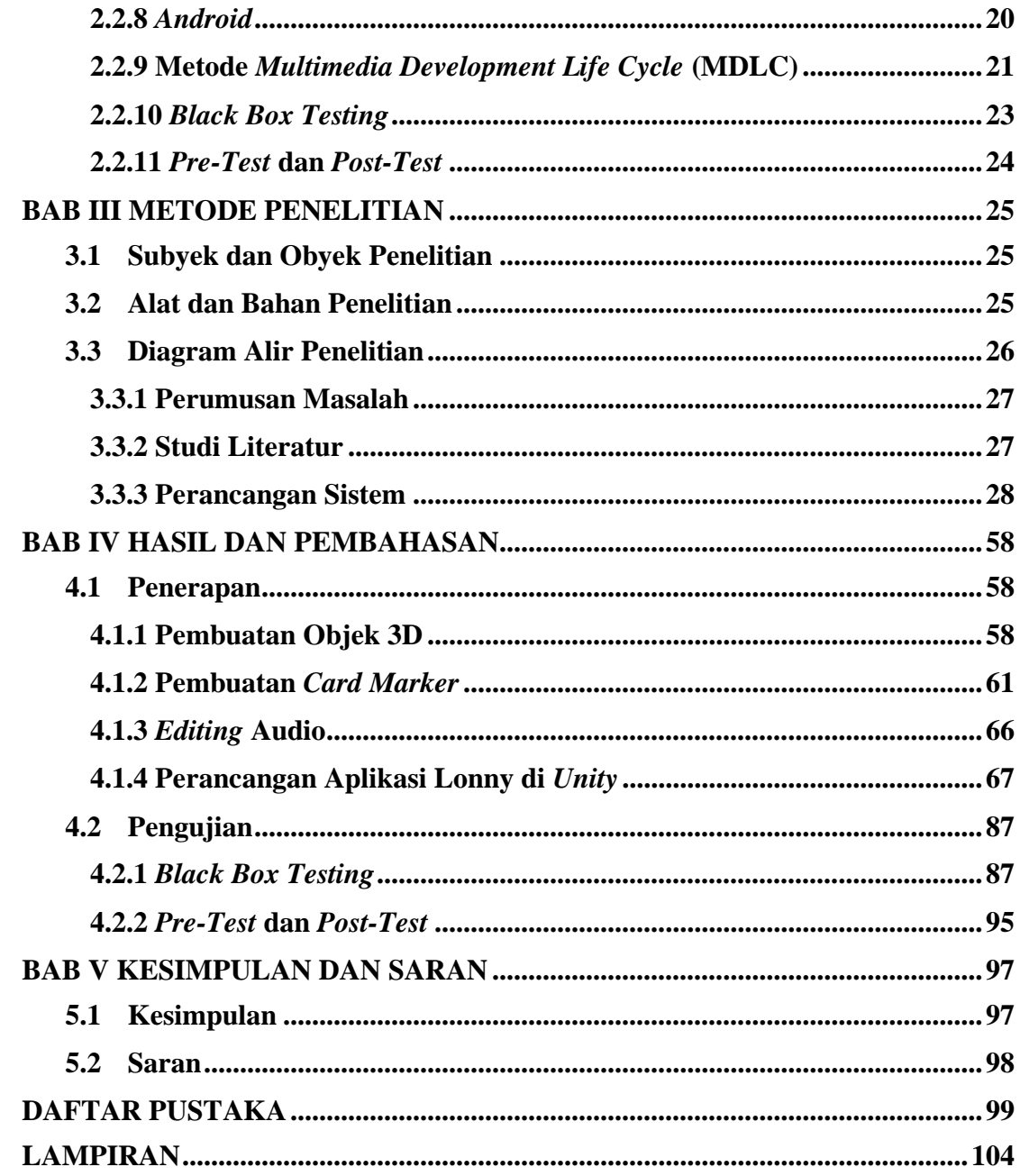

## **DAFTAR TABEL**

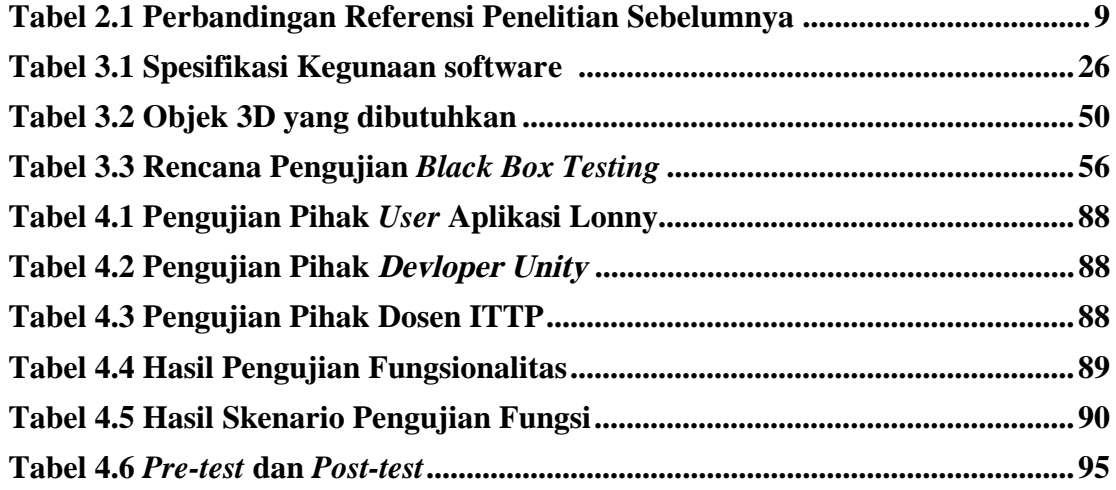

## **DAFTAR GAMBAR**

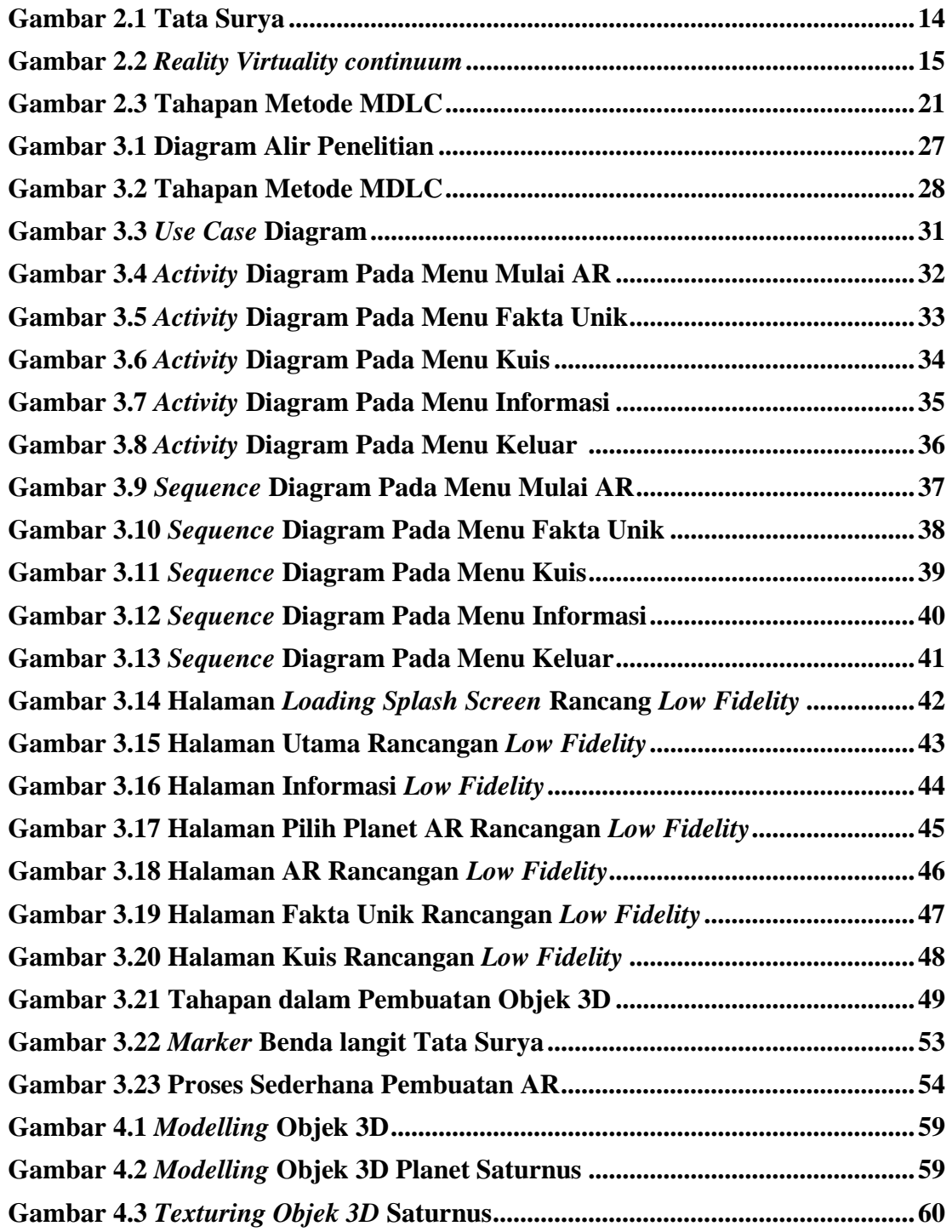

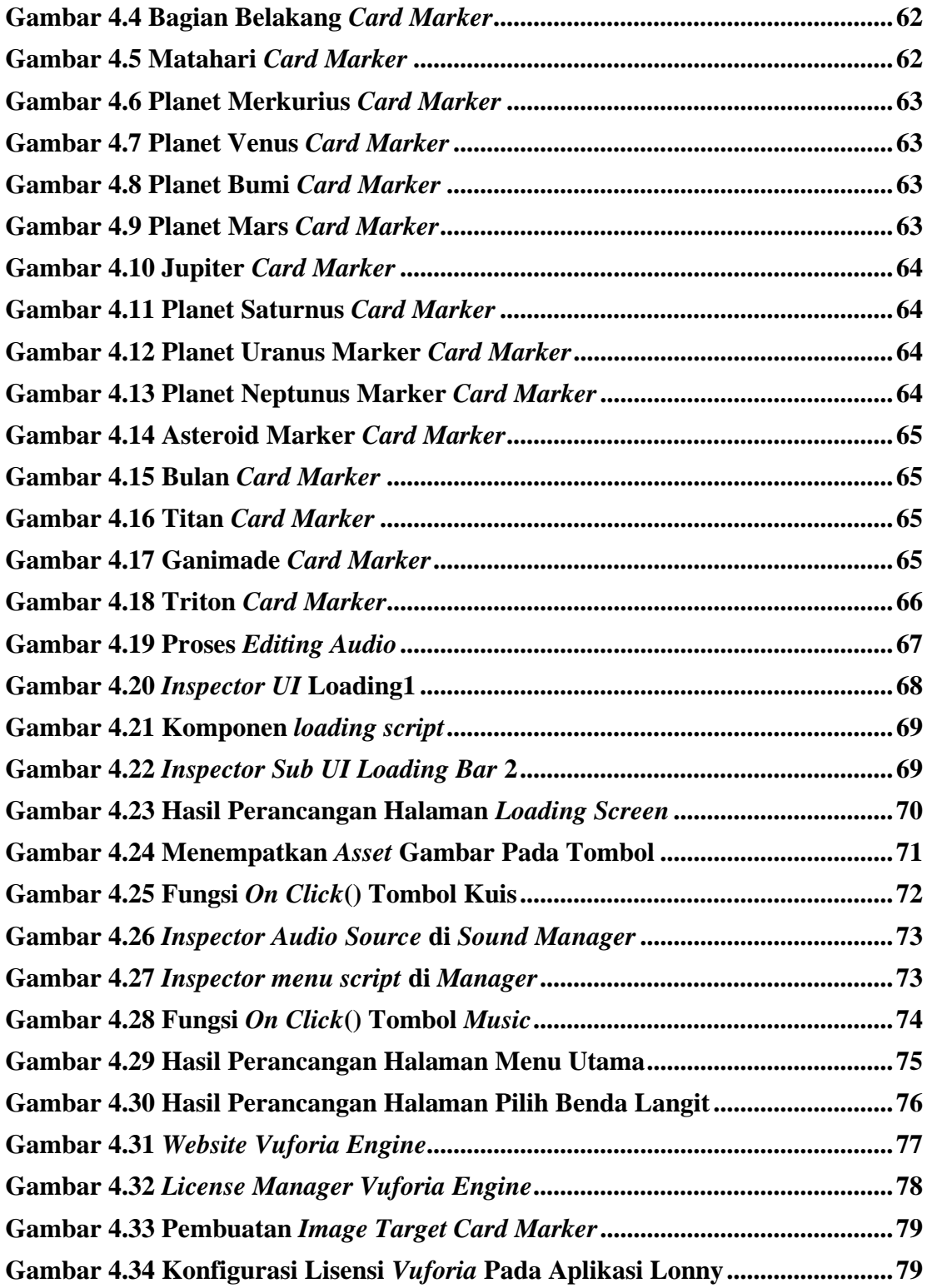

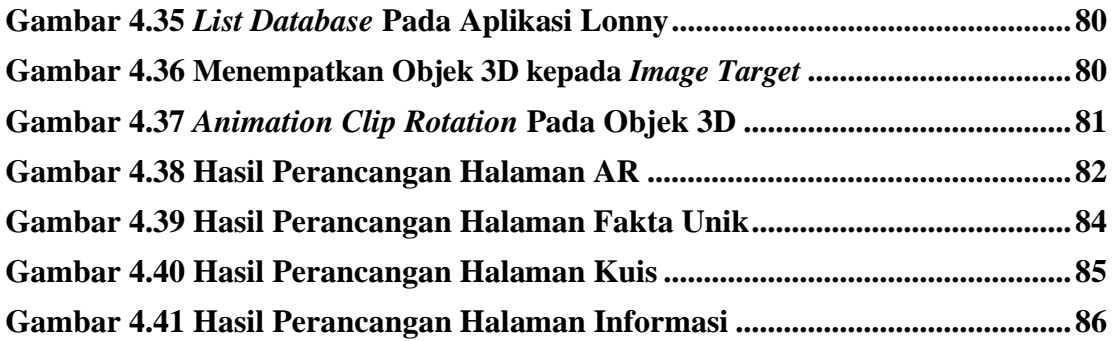

## **DAFTAR LAMPIRAN**

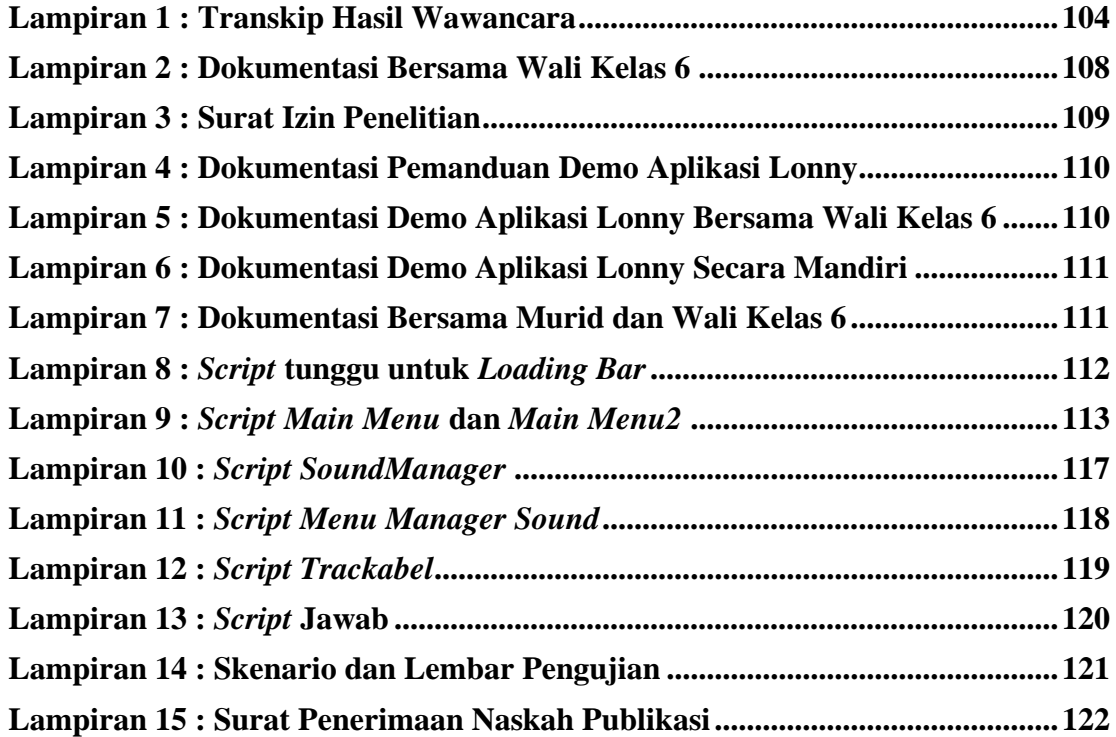